# **Free Download**

[Cliente De Outlook Para Mac Restablecer Carpetas](https://tlniurl.com/1u2u4p)

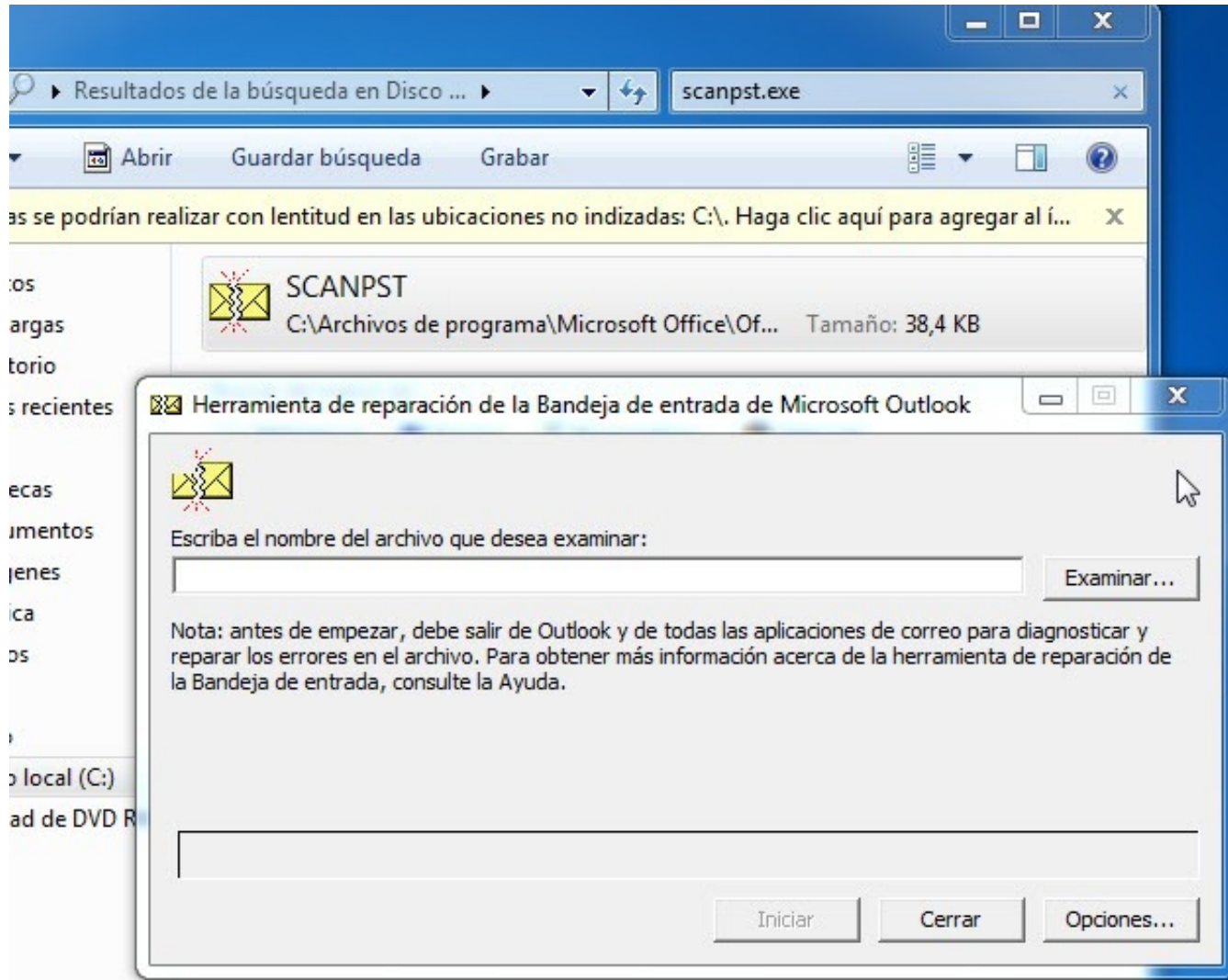

 $\overline{\mathbf{v}}$ 

[Cliente De Outlook Para Mac Restablecer Carpetas](https://tlniurl.com/1u2u4p)

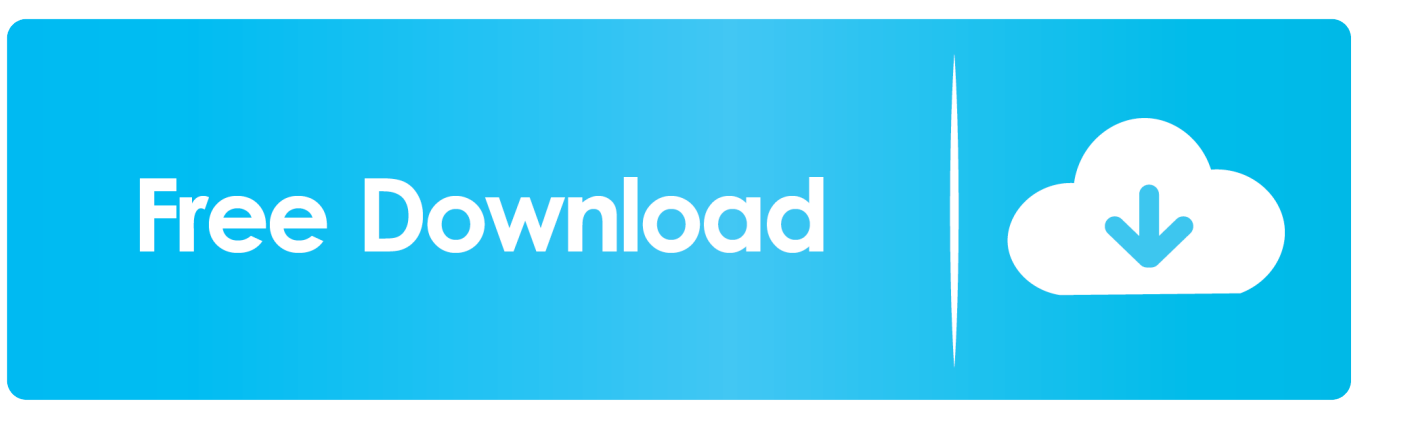

• Vaya a opciones > preferencias de carpeta • Seleccione todas las carpetas enumeradas.. En este caso, debe especificar el prefijo de ruta de acceso IMAP • Puede introducir el prefijo de ruta IMAP eligiendo configuración > correo > cuenta > avanzado > prefijo de ruta IMAP.

Asegúrese de que las casillas para comprobar nuevos mensajes en todas las carpetas y almacenar carpetas especiales en el servidor IMAP se comprueban.. Forzar la sincronización entre outlook para mac y google calendar free De la misma manera, Apple nunca reconoce todos los impactos negativos de sus problemas (problemas de WiFi, problemas de sonido, no salir de fallas en el modo de sueño, etc.

## [Download Driver Printer Oki Microline 1190 Plus Driver](https://agitated-gates-045bf7.netlify.app/Download-Driver-Printer-Oki-Microline-1190-Plus-Driver)

• Haga clic en el botón consulta • Seleccione las carpetas deseadas • Haga clic en el botón suscribirse. [Fdf Psikologi](https://seesaawiki.jp/soetheikigy/d/[TOP] Fdf Psikologi Perkembangan Desmita) [Perkembangan Desmita](https://seesaawiki.jp/soetheikigy/d/[TOP] Fdf Psikologi Perkembangan Desmita)

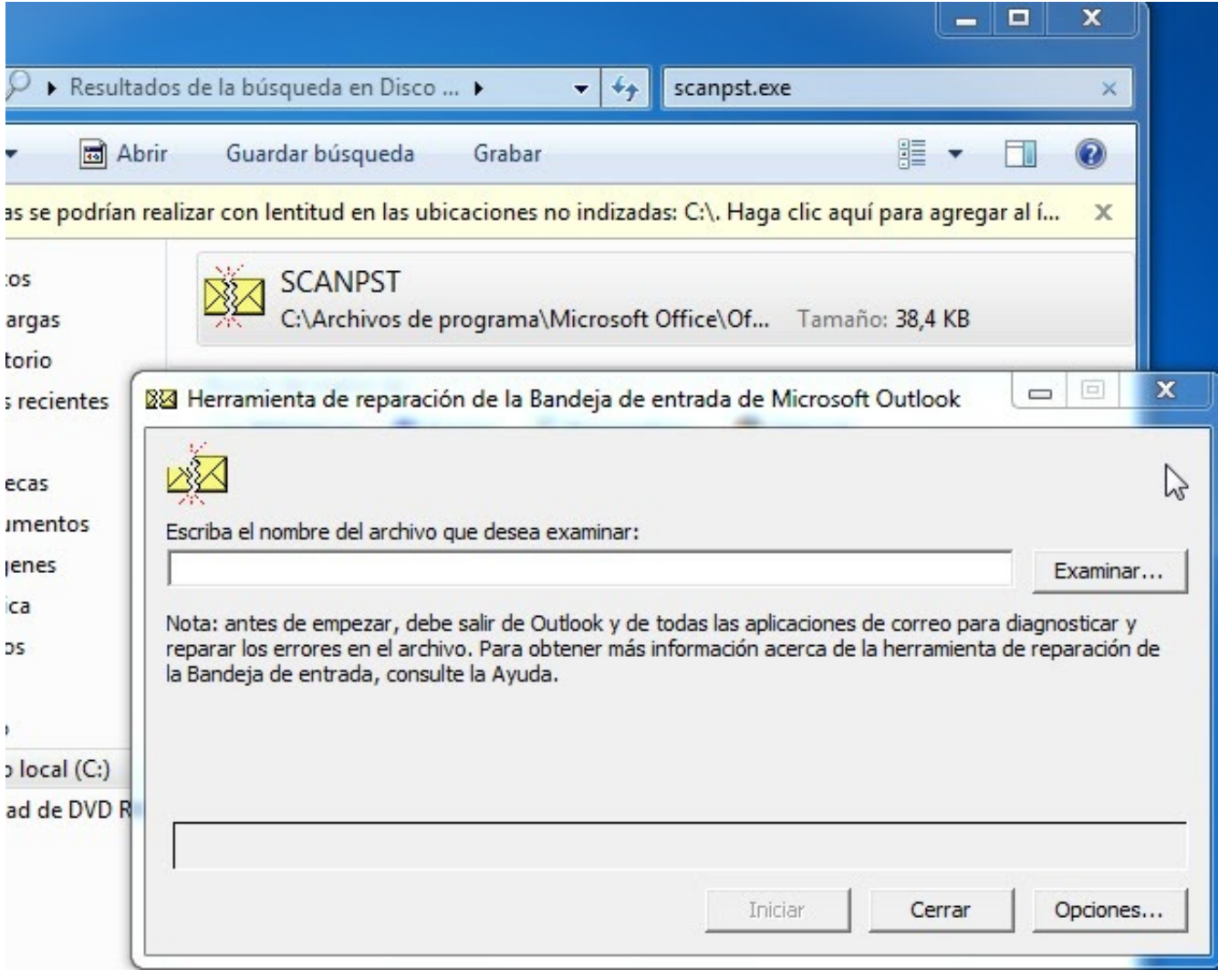

#### [steyr mannlicher Seriennummern](https://seesaawiki.jp/threadermala/d/Steyr Mannlicher Seriennummern fynnnatth)

### [Download Instagram For Mac Desktop](https://hub.docker.com/r/siosnaranen/download-instagram-for-mac-desktop)

 • Seleccione las carpetas deseadas • Haga clic en suscribirse Con disculpas a dianeoen, mi mayor problema con ambas compañías es la indiferencia, a modo de silencio, a sus clientes.. • Para ver la carpeta y descargar su contenido, haga clic en Mostrar • Para ocultar la carpeta y evitar que su contenido se descargue, haga clic en ocultar.. La ruta para estas carpetas son: • bandeja de entrada: bandeja de entrada • borradores: borradores • basura: basura • elementos eliminados: papelera • elementos enviados: enviados si las rutas están configurados en consecuencia, la otra alternativa es eliminar la cuenta de correo dentro de Windows Live Mail y volver a crear la cuenta de correo electrónico desde Scrat Ch.. • Haga clic en guardar • Haga clic en carpetas IMAP • En el cuadro de diálogo Mostrar/ocultar carpetas IMAP, seleccione una carpeta.. Si faltan las carpetas enviado, papelera, borradores, basura y otras IMAP, suscríbase de nuevo para hacerlas aparecer. [Dla Änderung der Umstände Form](https://competent-elion-95e0cd.netlify.app/Dla-nderung-der-Umstnde-Form-Download) [Download](https://competent-elion-95e0cd.netlify.app/Dla-nderung-der-Umstnde-Form-Download)

## [Bluestack Terbaru](https://srinivasbennett.doodlekit.com/blog/entry/13737869/bluestack-terbaru-richulri)

Sony handycam software para mac • Introduzca la palabra bandeja de entrada (todas las mayúsculas).. Para que IMAP funcione correctamente con Windows Live Mail, la configuración está configurada de forma predeterminada para no asignar carpetas de correo correctamente.. Tendrá que crear una ruta de acceso para las carpetas en la pestaña IMAP en propiedades de la cuenta.. Outlook para mac sigue olvidando mi contraseña Elija su cliente de correo de la lista a continuación para obtener instrucciones sobre cómo suscribirse a las carpetas:  $\cdots \cdots \cdots$  haga clic en el icono de carpetas en la parte superior de la pantalla.. Microsoft Outlook 2003 incluye características tales como filtros, múltiples firmas, recibos y funcionalidad de libreta de direcciones para trabajar como cliente de correo electrónico completa que se muestra.. • Elija la opción reconstruir árbol de carpetas en el cuadro desplegable • A continuación, elija la opción comprobar carpetas para nuevo correo de la misma caja. ae05505a44 [Takedown Red Sabre Patch Download](https://hub.docker.com/r/diaclummaja/takedown-red-sabre-patch-download)

ae05505a44

[Ilife 08 Free Download For Mac](http://nordsisdufi.blo.gg/2021/march/ilife-08-free-download-for-mac.html)